# Палитры цветов в системах цветопередачи RGB, CMYK и HSB

УМК по информатики Угринович Н.Д., 9 класс. Выполнила: Сахарова М.А., учитель информатики и ИКТ, МОУ Мишелевской СОШ № 19.

Белый свет может быть разложен с помощью оптических приборов (например, призмы) или природных явлений (радуги) на различные цвета спектра: красный, оранжевый, желтый, <mark>зеленый, голубой, синий</mark> и фиолетовый .

Хорошо известна фраза, которая ПОМОГА ЕТ ЛЕГКО ЗАПОМНИТЬ последовательность цветов в спектре видимого света:

**«Каждый охотник желает знать, где сидит фазан».**

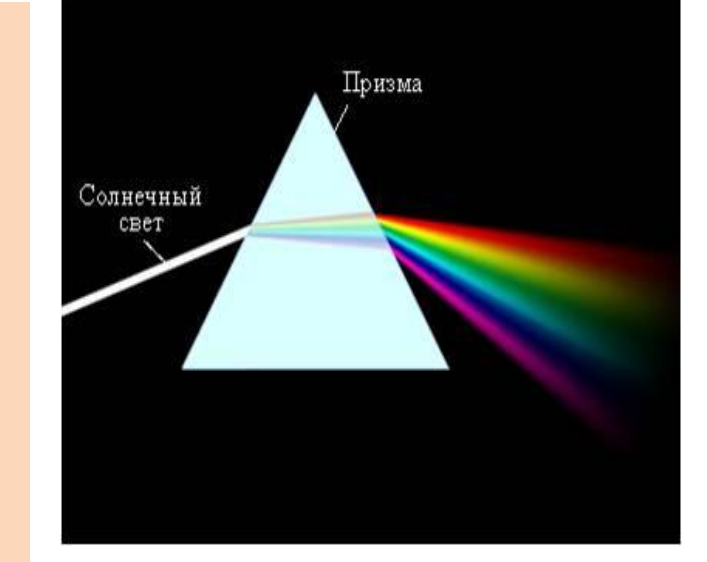

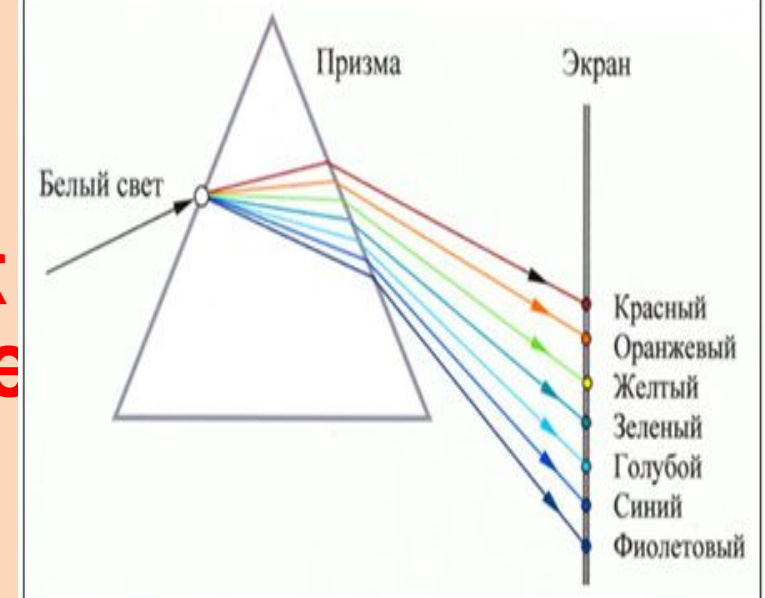

Человек воспринимает свет с помощью цветовых рецепторов, так называемых колбочек, находящихся на сетчатке глаза. Наибольшая чувствительность колбочек приходится на красный, зеленый и синий цвета, которые являются базовыми для человеческого восприятия. Сумма красного, зеленого и синего цветов воспринимается человеком как белый цвет, их отсутствие — как черный, а различные их сочетания — как МНОГОЧИСЛЕННЫЕ ОТТЕНКИ ЦВЕТОВ.

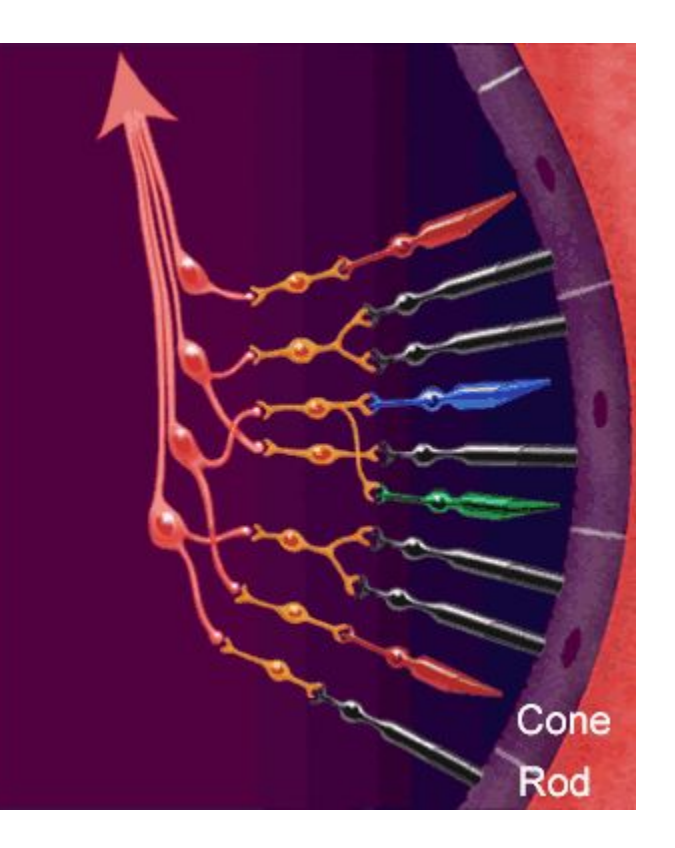

У радуги 7 цветов. Глаз различает з цвета. По 100 градаций на цвет.

### Палитра цветов в системе цветопередачи RGB.

С экрана монитора человек воспринимает цвет как сумму излучения трех базовых цветов: красного, **зеленого и синего**. Такая система цветопередачи называется RGB, по первым буквам английских названий цветов (Red — красный, Green — зеленый, **Blue — синий).** 

• Цвета в палитре RGB формируются путем сложения базовых цветов, каждый из которых может иметь различную интенсивность. Цвет палитры Color можно определить с помощью формулы

### $Color = R + G + B$ ,

**где 0<= R <= Rmax, 0 <=G <= Gmax, 0 <= В <= Bmax**.

# Формирование цветов в системе цветопередачи RGB

При минимальных интенсивностях всех базовых цветов получается **черный** цвет, при максимальных интенсивности – белый цвет. При максимальной интенсивности одного цвета и минимальной двух других – красный, зеленый и синий цвета.

Наложение зеленого и синего цветов образует голубой цвет (Cyan), наложение **красного** и **Зеленого цветов — желтый цвет** (Yellow), наложение **красного** и синего цветов — пурпурный цвет (Magenta).

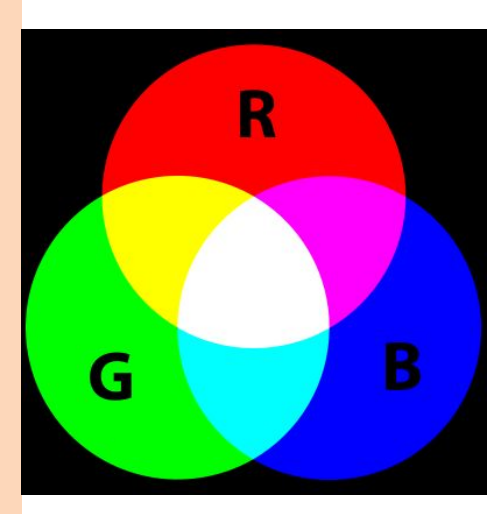

### **и синего цветов.**

**В системе цветопередачи RGB палитра цветов формируется путем сложения красного, зеленого**

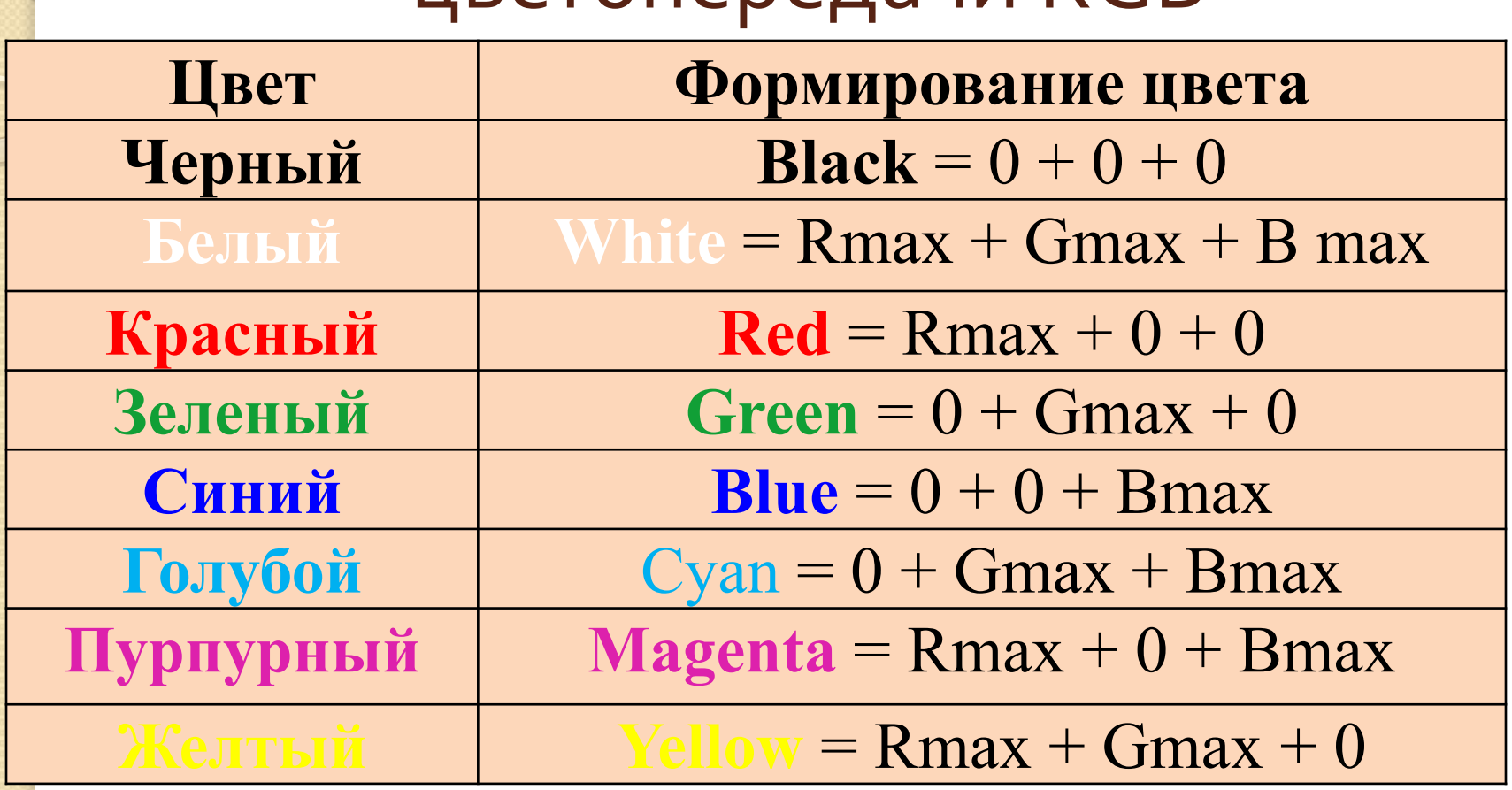

Формирование цветов в системе  $IIB$ etonene Jaun RGB

# Кодировка цветов при глубине цвета 24 бита

• При глубине цвета в 24 бита на кодирование каждого из базовых цветов выделяется по 8 битов. В этом случае для каждого из цветов возможны  $N = 2^8 = 256$  уровней интенсивности. Уровни интенсивности задаются десятичными (от минимального — 0 до максимального — 255) или двоичными (от  $00000000$  до 11111111) кодами.

# Кодировка цветов при глубине цвета 24 бита

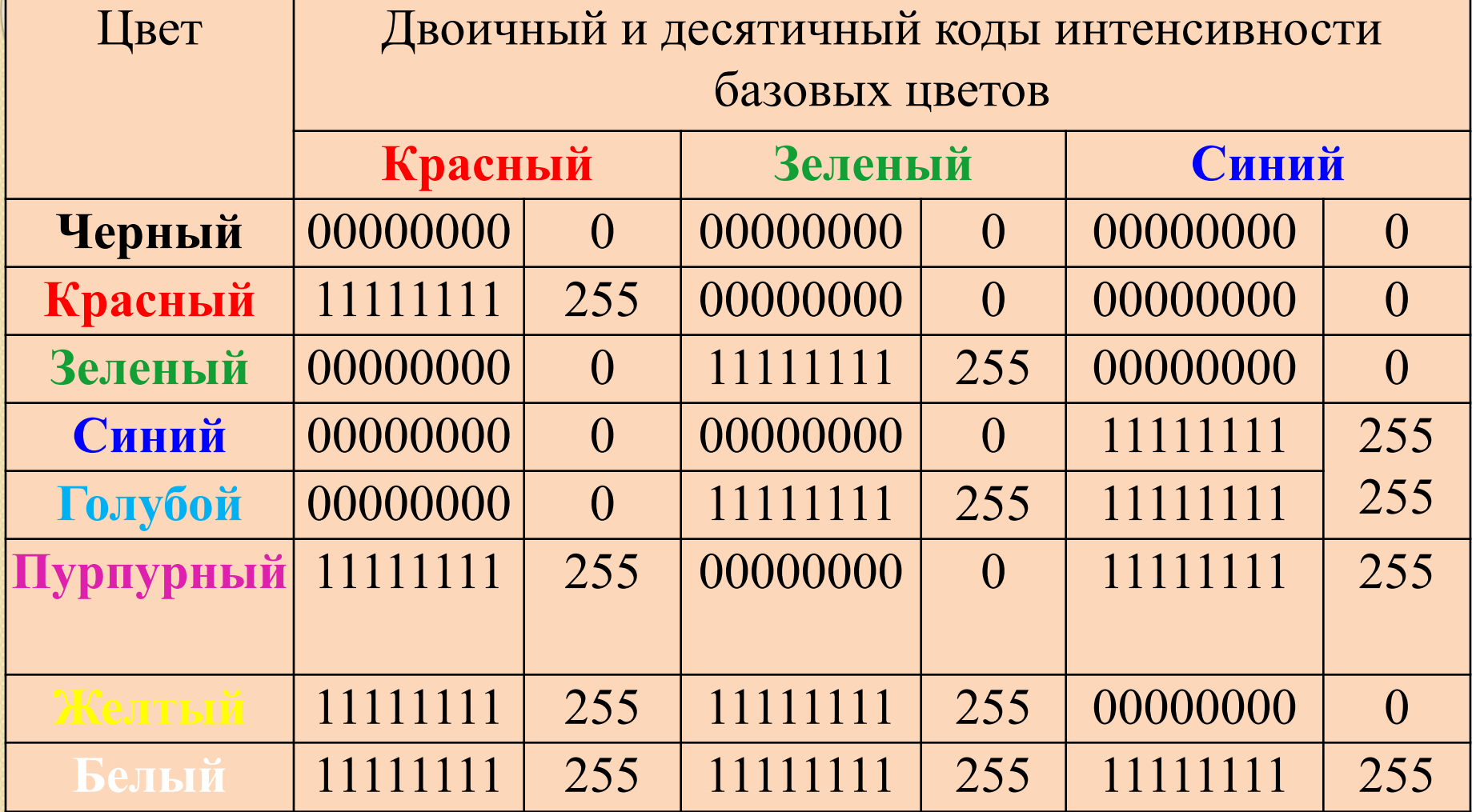

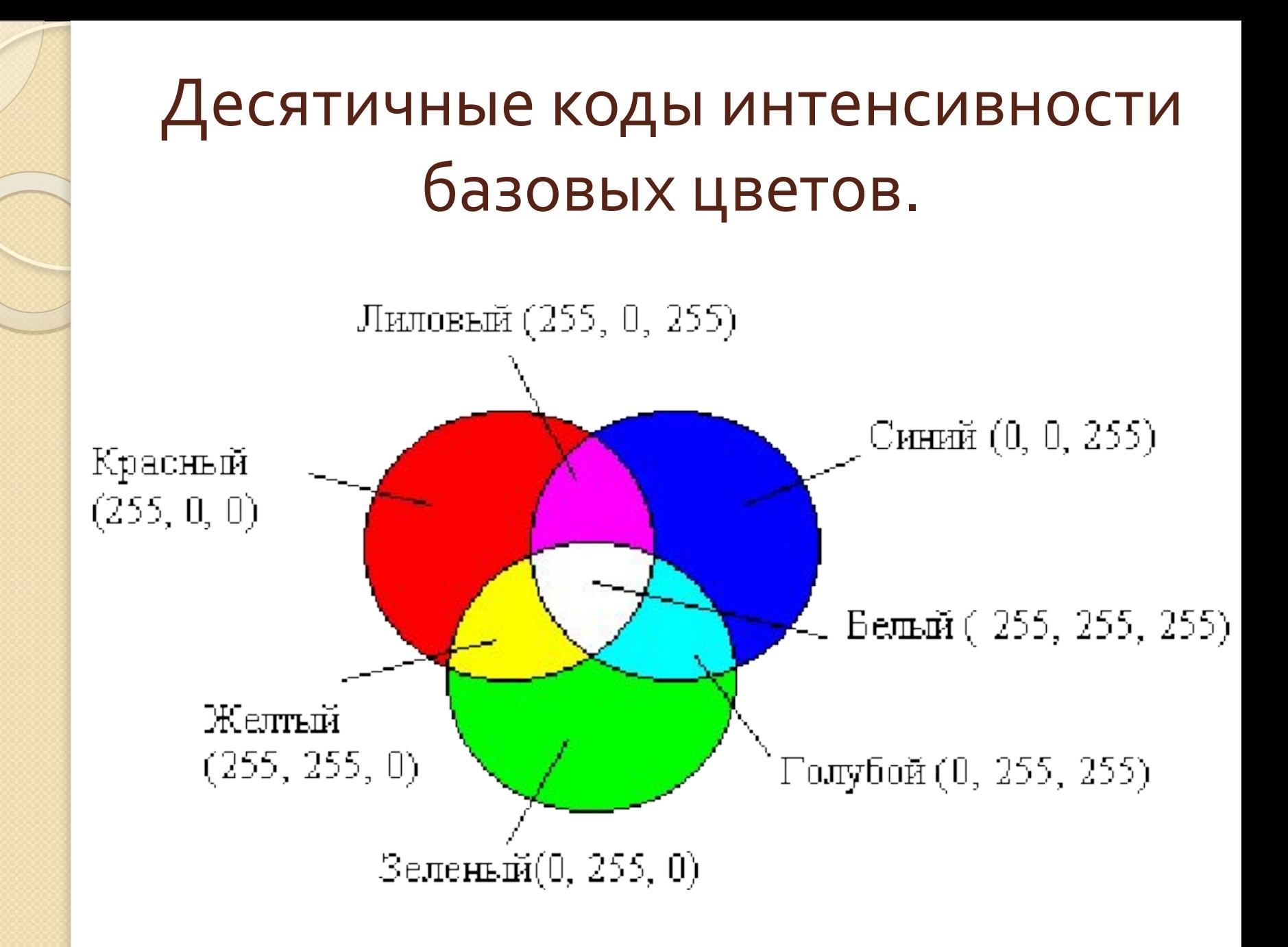

### Палитра цветов в системе цветопередачи СМУК.

• При печати изображений на принтерах используется палитра цветов в системе СМУ. Основными красками в ней являются Cyan голубая, Magenta — пурпурная и Yellow —

• Цвета в палитре СМУ формируются путем наложения красок базовых цветов. Цвет палитры Color можно определить с помощью формулы, в которой интенсивность каждой краски задается в процентах:

> **Color = С+М + Y, ǴǵǶ 0% <= С <= 100%, 0% <= М <= 100%,**  $0\% \leq \mathbb{Y} \leq 100\%$ .

Палитра цветов в системе цветопередачи СМУК. • Напечатанное на бумаге изображение человек воспринимает в отраженном свете. Если на бумагу краски не нанесены, то падающий белый свет полностью отражается и мы видим белый лист бумаги. Если краски нанесены, то они поглощают определенные цвета спектра. Цвета в палитре СМУ формируются путем вычитания из белого света определенных цветов.

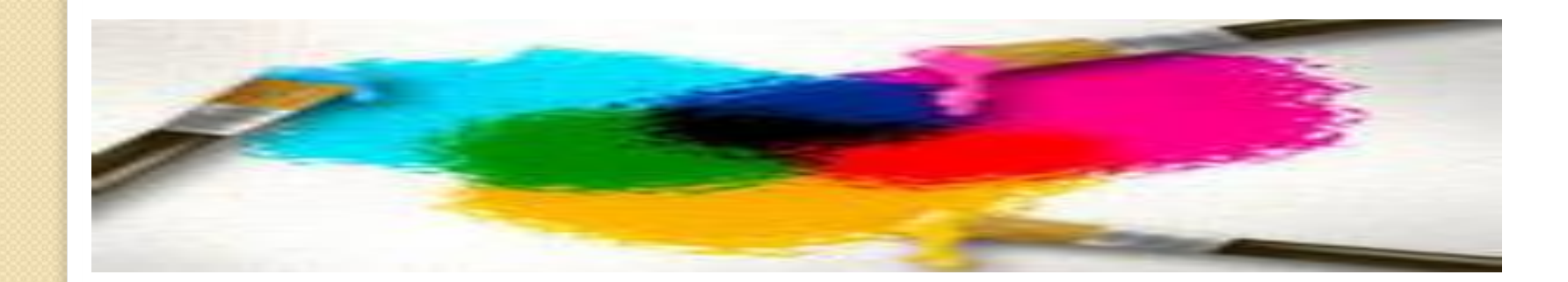

● Нанесенная на бумагу голубая краска поглощает красный свет и отражает **Зеленый и синий** свет, и мы видим голубой цвет. Нанесенная на бумагу пурпурная краска поглощает зеленый свет и отражает красный и синий свет, и мы видим пурпурный цвет. Нанесенная на бумагу желтая краска поглощает синий свет и отражает красный и **Зеленый свет, и мы видим желтый цвет.** 

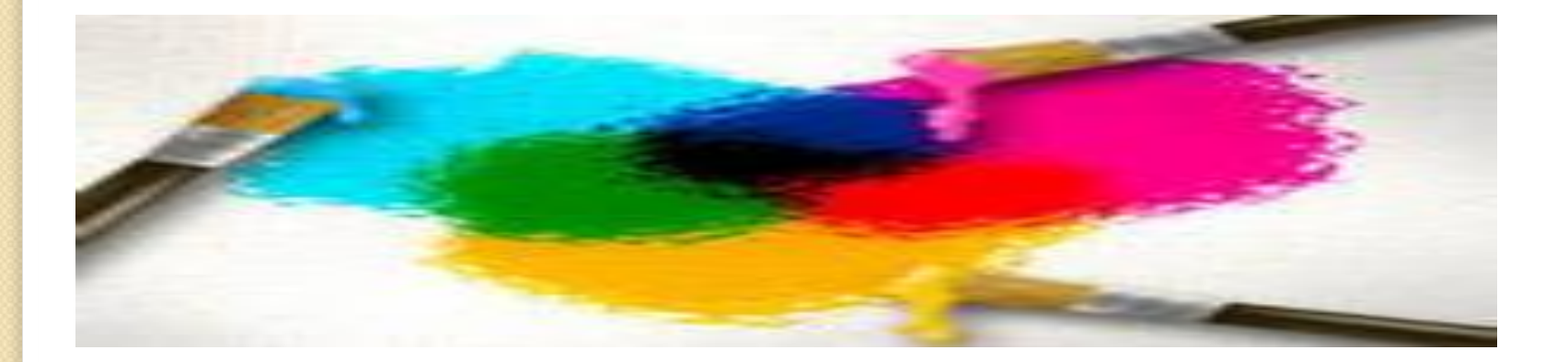

■ Смешав две краски системы СМУ, мы получим базовый цвет в системе цветопередачи RGB. Если нанести на бумагу пурпурную и желтую краски, то будет поглощаться зеленый и синий свет, и мы увидим красный цвет. Если нанести на бумагу голубую и желтую краски, то будет поглощаться красный и синий свет, и мы увидим зеленый цвет. Если нанести на бумагу пурпурную и голубую краски, то будет поглощаться зеленый и красный свет, и мы увидим синий цвет

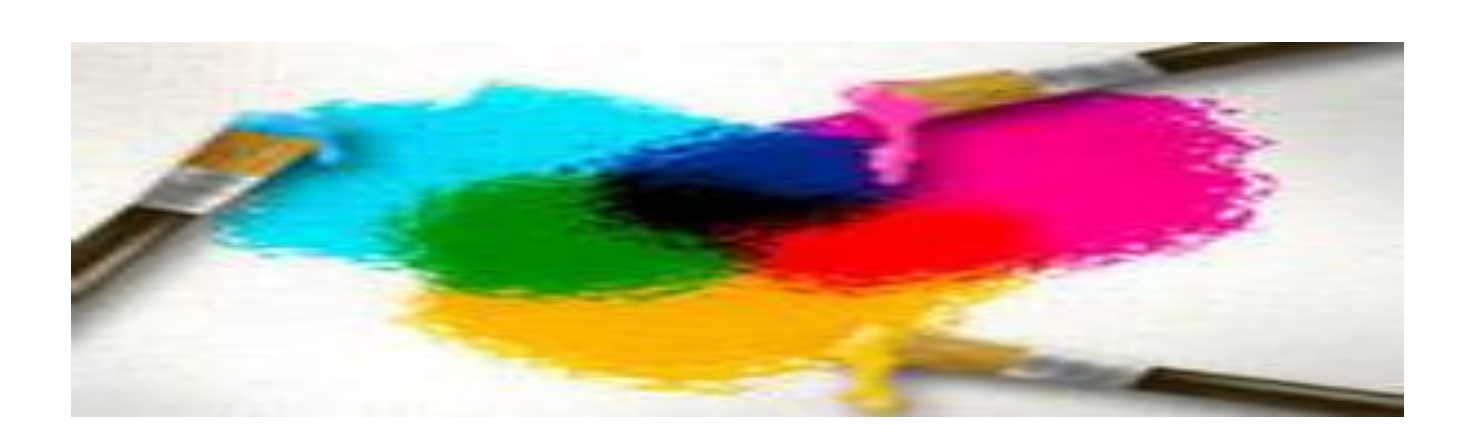

● Смешение трех красок — голубой, желтой и ПУРПУРНОЙ — ДОЛЖНО ПРИВОДИТЬ К ПОЛНОМУ поглощению света, и мы должны увидеть черный цвет. Однако на практике вместо черного цвета получается грязно-бурый цвет. Поэтому в цветовую модель добавляют еще один, истинно черный цвет. Так как буква В уже используется для обозначения синего цвета, для обозначения черного цвета принята последняя буква в английском Названии черного цвета Black, т. е. К.

Расширенная палитра получила название СМУК

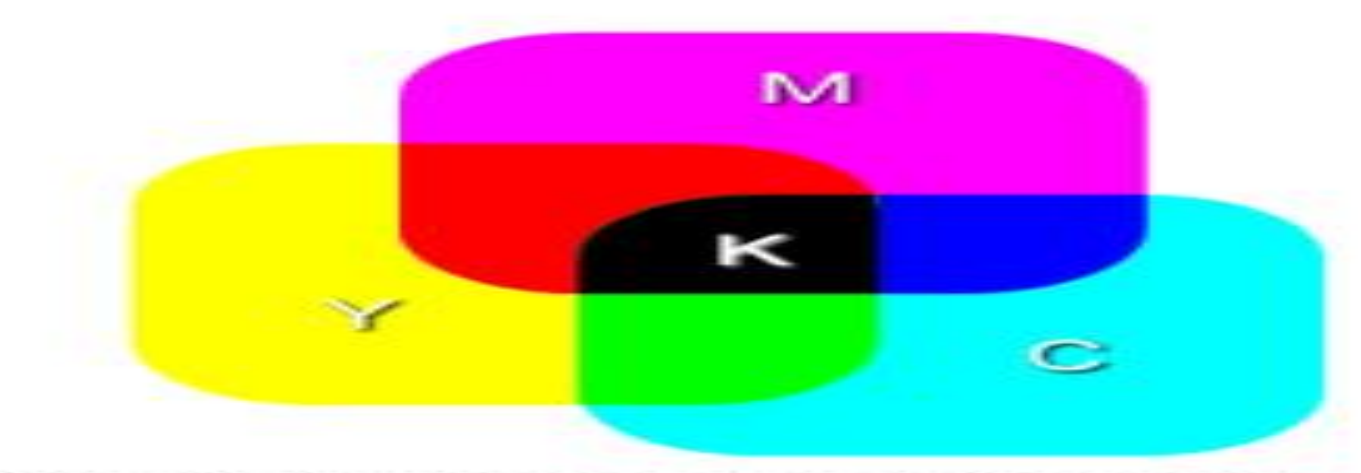

### **красок.**

**В системе цветопередачи CMYK палитра цветов формируется путем наложения голубой, пурпурной, желтой и черной**

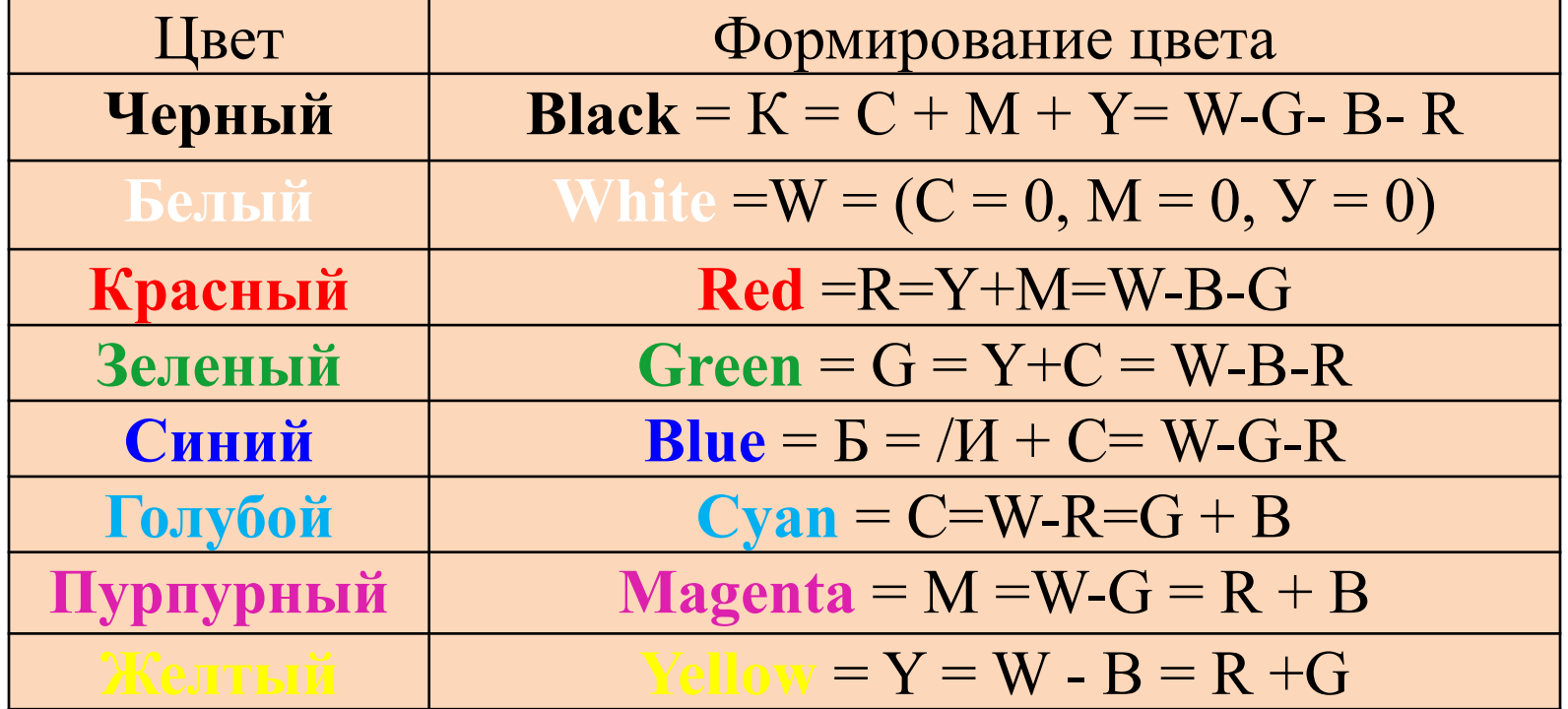

Формирование цветов в системе цветопередачи СМҮК

- Система цветопередачи RGB применяется в мониторах компьютеров, в телевизорах и других излучающих свет технических устройствах.
- Система цветопередачи СМУК применяется в полиграфии, так как напечатанные документы воспринимаются человеком в отраженном свете. В струйных принтерах для получения изображений высокого качества используются четыре картриджа, содержащие базовые краски системы цветопередачи

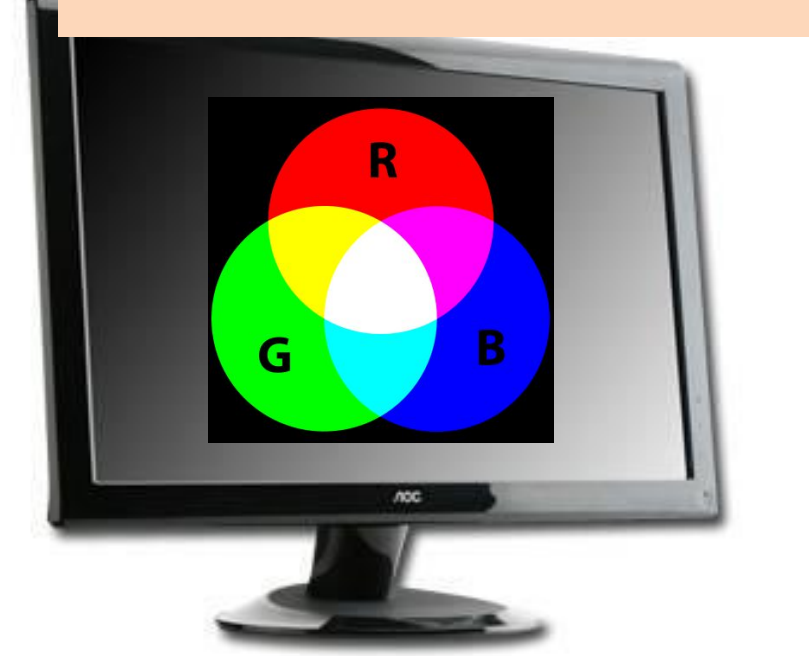

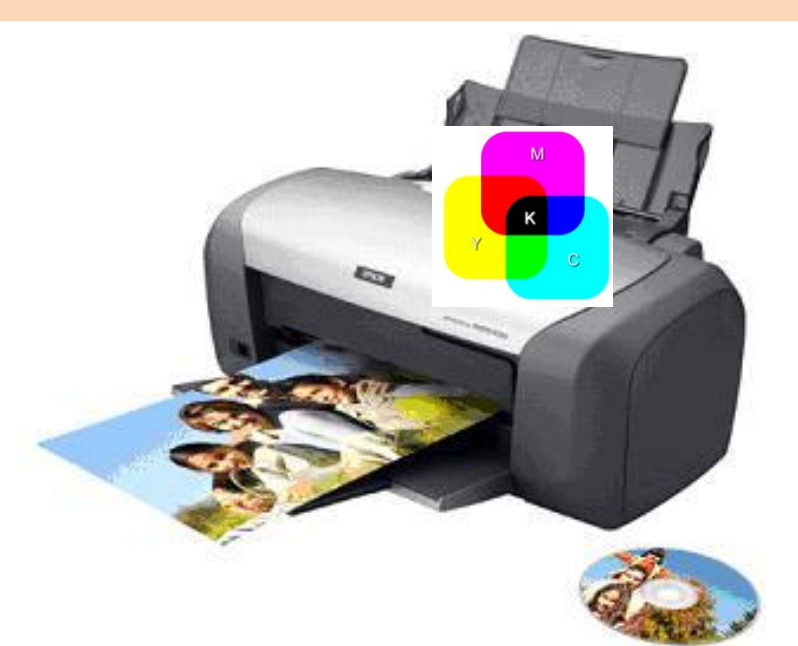

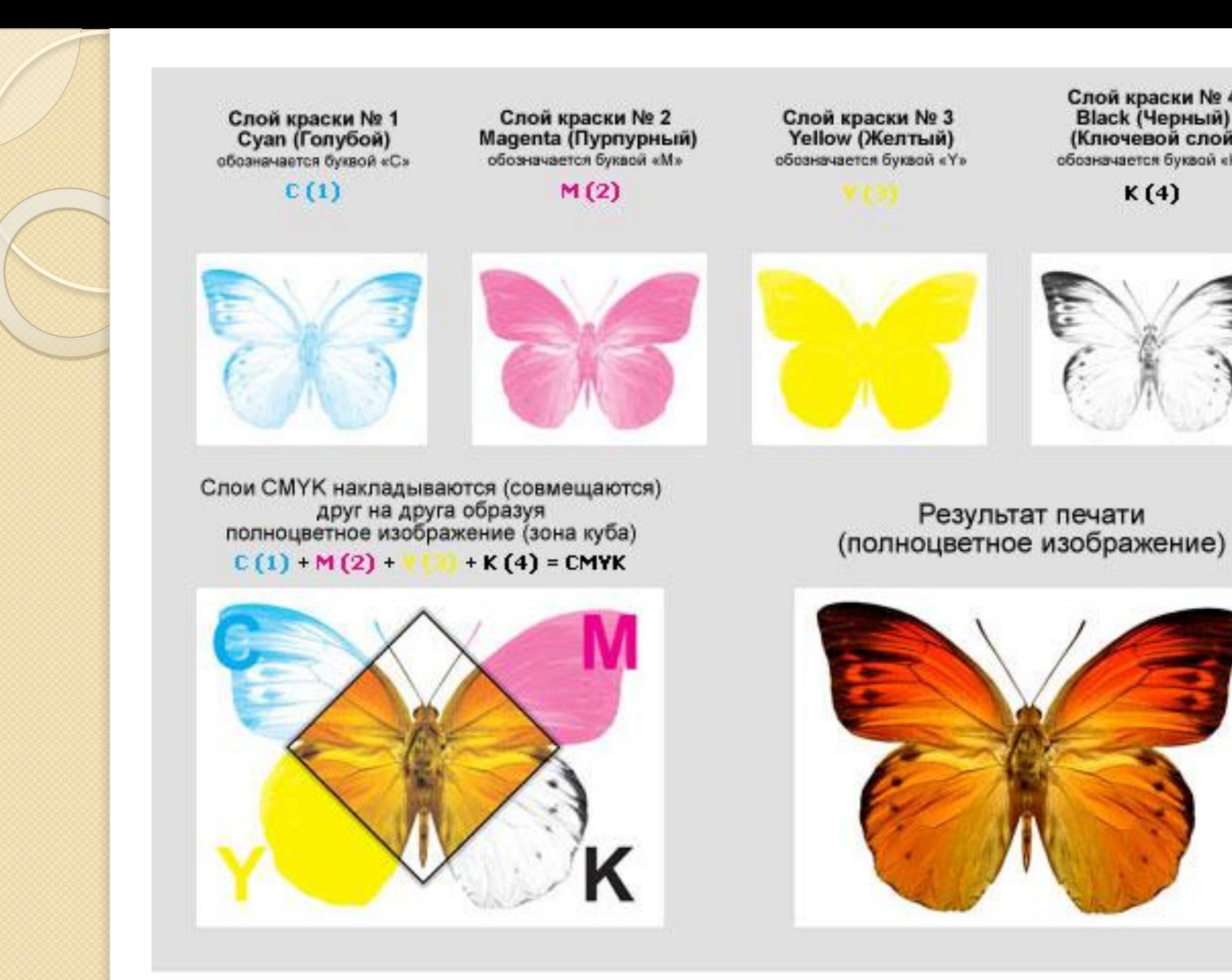

На рисунке изображен стандартный процесс получения полноцветного изображения печатной машиной.

Слой краски № 4 Black (Черный) (Ключевой слой) обозначается буквой «К»

 $K(4)$ 

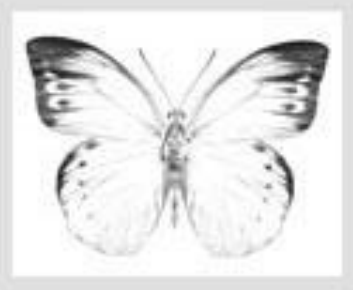

### Палитра цветов в системе цветопередачи HSB.

• Система цветопередачи HSB использует в качестве базовых параметров Ние (*оттенок цвета*), Saturation (насыщенность) и Brightness (яркость). Параметр Ние позволяет выбрать оттенок цвета из всех цветов оптического спектра: от красного цвета до фиолетового (Н = 0 — красный цвет, Н = 120 — **зеленый цвет**, Н = 240 — **синий цвет**, Н = 360 — фиолетовый цвет). Параметр Saturation определяет процент «чистого» оттенка и цвета (S = 0% — белый цвет, S =  $100%$  — «чистый» оттенок). Параметр Brightness определяет интенсивность цвета (минимальное значение  $B = 0$ соответствует черному цвету, максимальное значение  $\overline{B} = 100$  соответствует максимальной яркости выбранного оттенка цвета).

В системе цветопередачи  $HSB$ палитра цветов формируется путем установки значений оттенка цвета, насыщенности и яркости.

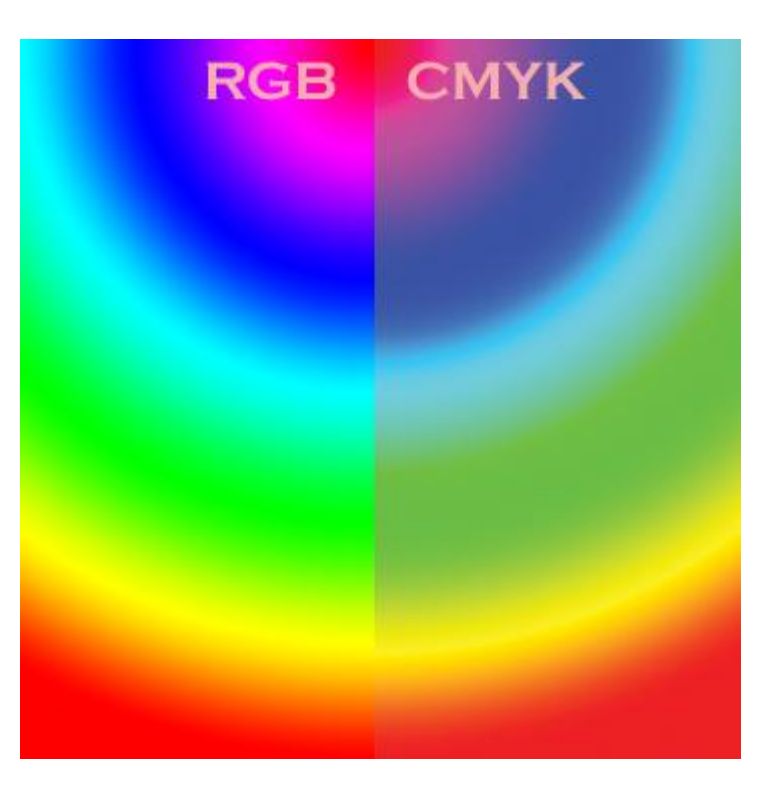

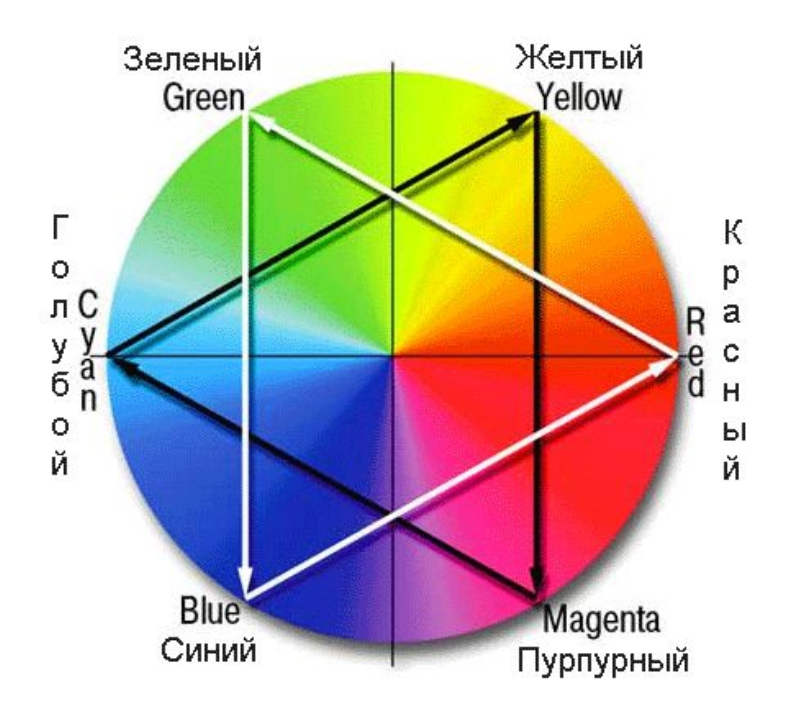

• В графических редакторах обычно имеется возможность перехода от одной модели цветопередачи к другой. Это можно сделать как с помощью мыши, перемещая указатель по цветовому полю, так и вводя параметры цветовых моделей с клавиатуры в соответствующие текстовые поля.

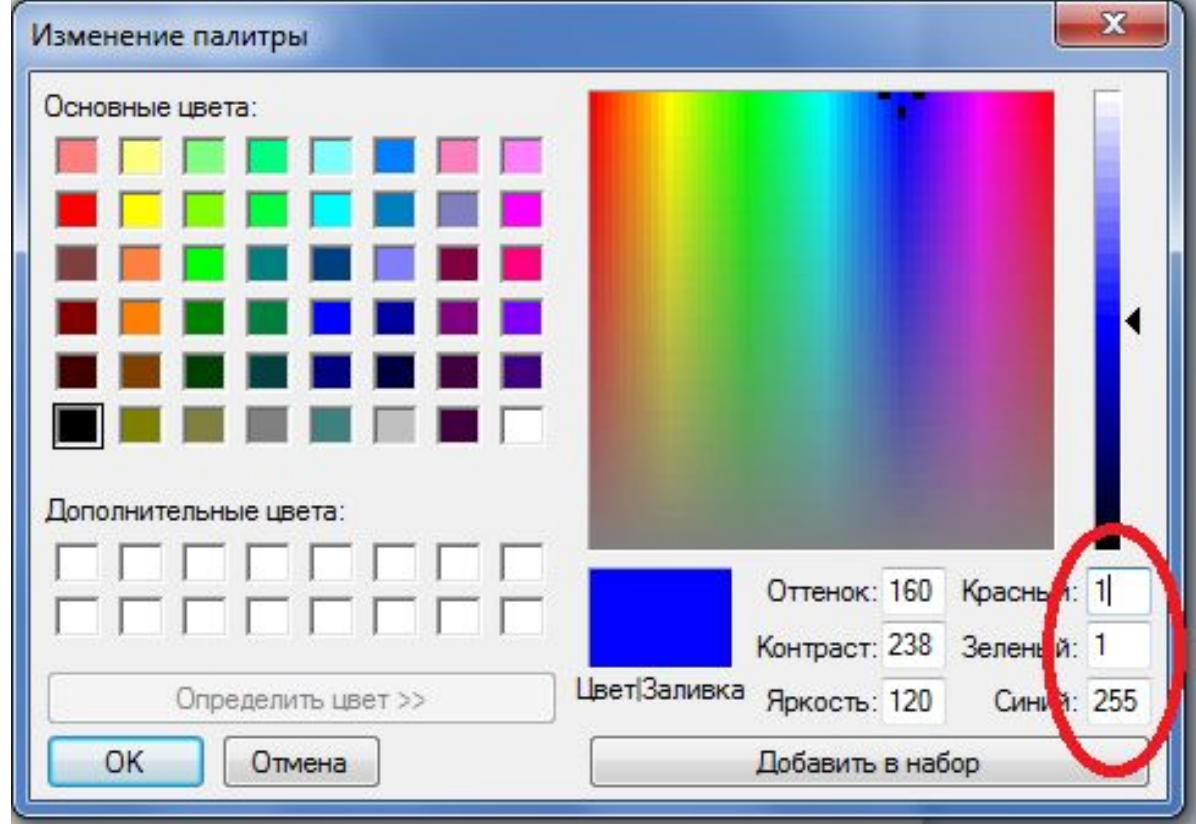

### Домашнее задание

1)  $§1.1.3.$  crp.  $15-21$ ,

контрольные вопросы,

Задание для самостоятельного  $2)$ выполнения 1.6. и 1.7.